# **Terraform Cheat Sheet**

**www.mentorestech.com**

### Instalación

Consulta <https://developer.hashicorp.com/terraform/downloads> para obtener instrucciones de instalación para tu plataforma.

Luego ejecuta terraform -install-autocomplete para habilitar la autocompletación en la terminal.

## Inicializando Terraform

- terraform init Prepara tu directorio de trabajo para otros comandos.
- terraform init -upgrade Actualiza módulos/proveedores a las versiones más recientes permitidas.
- terraform get Solo descarga e instala módulos.

# Cambios en la infraestructura

- terraform plan Muestra los cambios requeridos por la configuración actual.
- terraform plan -out=<file> Escribe el plan en un archivo para aplicarlo más tarde.
- terraform plan -target <resource> Crea un plan para un módulo o recurso específico.
- terraform plan -replace <resource> Fuerza el plan para reemplazar un recurso específico.
- terraform plan -var '<key>=<value>' Establece un valor para una de las variables de entrada.
- terraform plan -refresh-only Inspecciona la desviación del recurso sin actualizar el archivo de estado.
- terraform apply Crea o actualiza la infraestructura.
- terraform apply <file> Crea o actualiza la infraestructura utilizando un archivo de plan.
- terraform apply -target <resource> Crea o actualiza un recurso específico.
- terraform apply -replace <resource> Fuerza el reemplazo de un recurso específico.
- terraform apply -auto-approve Omite la aprobación interactiva del plan antes de aplicarlo.

# Recursos contaminados

- terraform taint <resource> (Obsoleto) Marca un recurso para ser reemplazado.
- terraform untaint <resource> Marca un recurso como va no contaminado.

## Destruyendo Infraestructura

- terraform destroy Destruye la infraestructura administrada por Terraform.
- terraform destroy -target <resource> Destruye un recurso específico.

## Inspeccionando valores de salida

- terraform output Muestra todos los valores de salida.
- terraform output -json Muestra todos los valores de salida en formato JSON.
- terraform output <name> Muestra un valor de salida específico.
- terraform output -raw <name> Muestra un valor de salida específico sin comillas.

## Administrando el estado

- terraform show Muestra el estado actual en forma legible por humanos.
- terraform show <file> Muestra un archivo de estado o plan en forma legible por humanos.
- terraform show -json <file> Muestra un archivo de estado o plan en formato JSON.
- terraform state list Lista todos los recursos en el archivo de estado.
- terraform state show <resource> Muestra detalles sobre un recurso.
- terraform state my <source> <dest> Renombra un recurso en el archivo de estado.
- terraform state rm <resource> Elimina un recurso del archivo de estado.
- terraform state replace-provider <from> <to> Reemplaza el proveedor para los recursos en el estado.
- terraform import <resource> <remote id> Importa infraestructura existente a Terraform.
- terraform state pull Extrae el estado actual y lo muestra en la salida estándar.
- terraform refresh (Obsoleto) Actualiza el estado para que coincida con la realidad.

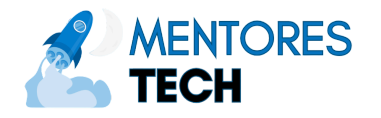

## **Terraform Cheat Sheet**

**www.mentorestech.com**

#### Formateo y validación

- terraform validate Verifica si la configuración es válida.
- terraform fmt Reformatea tu configuración al estilo estándar.
- terraform fmt -check Verifica si la configuración está formateada correctamente, devuelve un código de salida distinto de cero si no lo está.

# Terraform Cloud / Autenticación Remota

- terraform login Inicia sesión en Terraform Cloud.
- terraform login <hostname> Inicia sesión en un host diferente.
- terraform logout Cierra sesión en Terraform Cloud.
- terraform logout <hostname> Cierra sesión en un host diferente.

### Administrando espacios de trabajo

- terraform workspace list Lista todos los espacios de trabajo existentes.
- terraform workspace show Muestra el nombre del espacio de trabajo actual.
- terraform workspace select <name> Selecciona un espacio de trabajo diferente.
- terraform workspace new <name> Crea un nuevo espacio de trabajo.
- terraform workspace delete <name> Elimina un espacio de trabajo existente.

## Otros comandos

- terraform providers Muestra los proveedores requeridos para esta configuración.
- terraform force-unlock <lock-id> Libera un bloqueo atascado.
- terraform console Prueba expresiones de Terraform en un prompt interactivo.
- terraform graph | dot -Tpng > graph.png Genera un gráfico visual de los recursos de Terraform.
- terraform version Muestra la versión actual de Terraform.
- terraform -help Muestra la salida de ayuda para Terraform.
- terraform -help <command> Muestra la salida de ayuda para un comando específico de Terraform.

# Referenciando Valores Nombrados

- <RESOURCE\_TYPE>.<NAME> Referencia a un recurso gestionado.
- var.<NAME> Referencia a una variable de entrada.
- local.<NAME> Referencia a un valor local.
- module.<MODULE\_NAME> Referencia a un módulo hijo.
- data.<DATA\_TYPE>.<NAME> Referencia a una fuente de datos.

## Expresiones Condicionales

● condition ? true : false - Si la condición es verdadera, devuelve verdadero, de lo contrario devuelve falso.

### Expresiones Splat

● <RESOURCE\_TYPE>.<NAME>[\*].<ATTRIBUTE> - Devuelve una lista de valores para el atributo dado de todas las instancias de un recurso.

### Meta-argumentos de Recurso

- depends\_on Especifica explícitamente las dependencias de recursos.
- count Crea múltiples instancias de un recurso.
- for each Crea una instancia de un recurso para cada elemento en un mapa o conjunto.
- provider Especifica un bloque de configuración del proveedor a usar para este recurso.
- lifecycle Configura el comportamiento de un recurso a lo largo de su vida.

## Atributos de Meta-argumento de Ciclo de Vida

- create before destroy Crea el nuevo recurso antes de destruir el antiguo.
- prevent destroy Impide que Terraform destruya el recurso.
- ignore\_changes Ignora los cambios en atributos específicos del recurso.

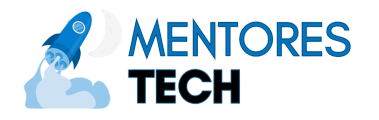